### <span id="page-0-0"></span>Informatik I: Einführung in die Programmierung 11. Bäume

Albert-Ludwigs-Universität Freiburg

Bernhard Nebel

17. November 2017

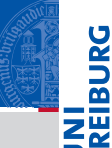

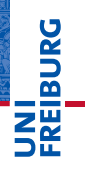

[Definition](#page-5-0)

[Terminologie](#page-13-0)

[Beispiele](#page-21-0)

[Binärbäume](#page-30-0)

[Suchbäume](#page-88-0)

## <span id="page-1-0"></span>[Der Baum](#page-1-0)

### Bäume in der Informatik

Bäume sind in der Informatik allgegenwärtig. n.

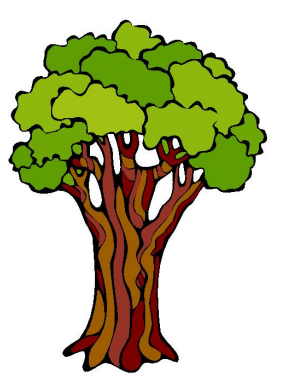

## **BURG** 靊

### [Der Baum](#page-1-0)

[Definition](#page-5-0)

[Terminologie](#page-13-0) [Beispiele](#page-21-0)

[Binärbäume](#page-30-0)

[Suchbäume](#page-88-0)

### Bäume in der Informatik

- Bäume sind in der Informatik allgegenwärtig. ш
- Gezeichnet werden sie meistens mit der Wurzel nach  $\mathcal{L}_{\mathcal{A}}$ oben!

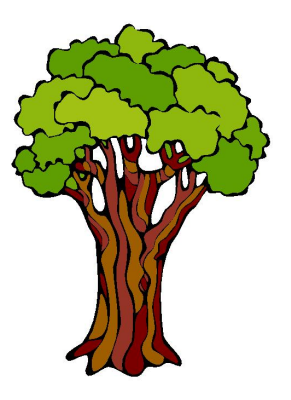

## JRC<br>J �

### [Der Baum](#page-1-0)

[Definition](#page-5-0) [Terminologie](#page-13-0) [Beispiele](#page-21-0)

[Binärbäume](#page-30-0)

[Suchbäume](#page-88-0)

### Bäume in der Informatik

- ш Bäume sind in der Informatik allgegenwärtig.
- Gezeichnet werden sie meistens mit der Wurzel nach  $\mathcal{L}_{\mathcal{A}}$ oben!

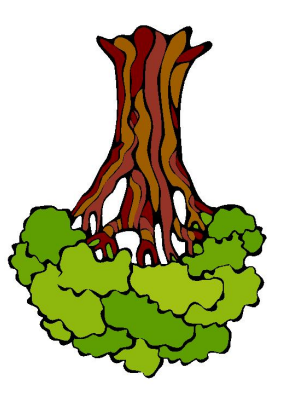

## JRC<br>J 군

### [Der Baum](#page-1-0)

[Definition](#page-5-0) [Terminologie](#page-13-0) [Beispiele](#page-21-0)

[Binärbäume](#page-30-0)

[Suchbäume](#page-88-0)

#### <span id="page-5-0"></span> $\mathcal{L}$ Induktive Definition:

**INI**<br>REIBURG

[Der Baum](#page-1-0)

[Definition](#page-5-0)

[Terminologie](#page-13-0) [Beispiele](#page-21-0)

[Binärbäume](#page-30-0)

[Suchbäume](#page-88-0)

#### $\mathbf{u}$ Induktive Definition:

Ein einzelner Knoten *k* ist ein Baum mit Wurzel *k*. m.

**BURG** Ξñ.

[Der Baum](#page-1-0)

[Definition](#page-5-0)

[Terminologie](#page-13-0) [Beispiele](#page-21-0)

[Binärbäume](#page-30-0)

[Suchbäume](#page-88-0)

### Induktive Definition:

- Ein einzelner Knoten *k* ist ein Baum mit Wurzel *k*.
- Sei *k* ein Knoten und seien  $t_1, \ldots, t_n$ ,  $n \geq 0$  disjunkte **COL** Bäume. Dann ist auch die Struktur bestehend aus der Wurzel *k* mit zugeordneten Teilbäumen *t*1,...,*t<sup>n</sup>* ein Baum.

#### [Der Baum](#page-1-0)

#### [Definition](#page-5-0)

ں<br>ا 7

> [Terminologie](#page-13-0) [Beispiele](#page-21-0)

[Binärbäume](#page-30-0)

[Suchbäume](#page-88-0)

### Induktive Definition:

- Ein einzelner Knoten *k* ist ein Baum mit Wurzel *k*.
- Sei *k* ein Knoten und seien  $t_1, \ldots, t_n$ ,  $n \geq 0$  disjunkte **College** Bäume. Dann ist auch die Struktur bestehend aus der Wurzel *k* mit zugeordneten Teilbäumen *t*1,...,*t<sup>n</sup>* ein **Baum**
- Nichts sonst ist ein Baum.

#### [Der Baum](#page-1-0)

#### [Definition](#page-5-0)

[Terminologie](#page-13-0) [Beispiele](#page-21-0)

[Binärbäume](#page-30-0)

[Suchbäume](#page-88-0)

### Induktive Definition:

- Ein einzelner Knoten *k* ist ein Baum mit Wurzel *k*. m.
- Sei *k* ein Knoten und seien  $t_1, \ldots, t_n$ ,  $n ≥ 0$  disjunkte Bäume. Dann ist auch die Struktur bestehend aus der Wurzel *k* mit zugeordneten Teilbäumen  $t_1, \ldots, t_n$  ein **Baum**

*k*

- Nichts sonst ist ein Baum.
- Beispiel: m.

### [Der Baum](#page-1-0)

ں<br>ا 

#### [Definition](#page-5-0)

[Terminologie](#page-13-0) [Beispiele](#page-21-0)

[Binärbäume](#page-30-0)

[Suchbäume](#page-88-0)

- Induktive Definition:
	- Ein einzelner Knoten *k* ist ein Baum mit Wurzel *k*.
	- Sei *k* ein Knoten und seien  $t_1, \ldots, t_n, n ≥ 0$  disjunkte Bäume. Dann ist auch die Struktur bestehend aus der Wurzel *k* mit zugeordneten Teilbäumen *t*1,...,*t<sup>n</sup>* ein Baum.
	- Nichts sonst ist ein Baum. **The Co**
	- Beispiel: m.

 $t_1 \searrow$  /  $t_2$ 

*k*

### [Der Baum](#page-1-0)

#### [Definition](#page-5-0)

[Terminologie](#page-13-0) [Beispiele](#page-21-0)

[Binärbäume](#page-30-0)

[Suchbäume](#page-88-0)

### Induktive Definition:

- Ein einzelner Knoten *k* ist ein Baum mit Wurzel *k*.
- Sei *k* ein Knoten und seien  $t_1, \ldots, t_n, n ≥ 0$  disjunkte Bäume. Dann ist auch die Struktur bestehend aus der Wurzel *k* mit zugeordneten Teilbäumen *t*1,...,*t<sup>n</sup>* ein Baum.
- Nichts sonst ist ein Baum. **The Co**
- Beispiel: m.

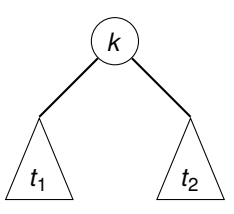

### [Der Baum](#page-1-0)

#### [Definition](#page-5-0)

[Terminologie](#page-13-0) [Beispiele](#page-21-0)

[Binärbäume](#page-30-0)

[Suchbäume](#page-88-0)

### Induktive Definition:

- Ein einzelner Knoten *k* ist ein Baum mit Wurzel *k*.
- Sei *k* ein Knoten und seien  $t_1, \ldots, t_n, n ≥ 0$  disjunkte Bäume. Dann ist auch die Struktur bestehend aus der Wurzel *k* mit zugeordneten Teilbäumen  $t_1, \ldots, t_n$  ein Baum.
- Nichts sonst ist ein Baum.
- Beispiel: a a

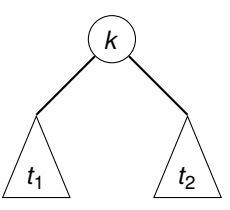

Beachte: Bäume können auch anders definiert werden und können auch eine andere Gestalt haben (z.B.

### ungewurzelt). 17. November 2017  $\overline{5}/33$

#### [Der Baum](#page-1-0)

#### [Definition](#page-5-0)

[Terminologie](#page-13-0) [Beispiele](#page-21-0)

[Binärbäume](#page-30-0)

[Suchbäume](#page-88-0)

<span id="page-13-0"></span>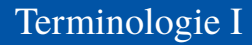

Alle Knoten, denen keine Teilbäume zugeordnet sind, heißen Blätter.

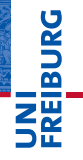

[Der Baum](#page-1-0)

[Definition](#page-5-0)

[Terminologie](#page-13-0)

[Beispiele](#page-21-0)

[Binärbäume](#page-30-0)

[Suchbäume](#page-88-0)

## Terminologie I

- Alle Knoten, denen keine Teilbäume zugeordnet sind, heißen Blätter.
- Knoten, die keine Blätter sind, heißen innere Knoten.

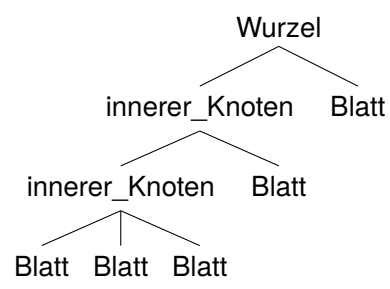

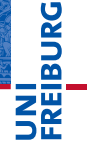

[Der Baum](#page-1-0)

[Definition](#page-5-0)

**[Terminologie](#page-13-0)** 

[Beispiele](#page-21-0)

[Binärbäume](#page-30-0)

[Suchbäume](#page-88-0)

## Terminologie I

- Alle Knoten, denen keine Teilbäume zugeordnet sind, heißen Blätter.
- Knoten, die keine Blätter sind, heißen innere Knoten. **The State**

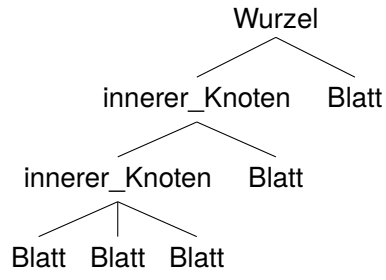

 $\overline{\phantom{a}}$ Die Wurzel kann also ein Blatt sein (keine weiteren Teilbäume) oder ein innerer Knoten.

[Der Baum](#page-1-0)

[Definition](#page-5-0)

**[Terminologie](#page-13-0)** 

[Beispiele](#page-21-0)

[Binärbäume](#page-30-0)

[Suchbäume](#page-88-0)

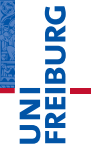

[Definition](#page-5-0)

[Terminologie](#page-13-0)

[Beispiele](#page-21-0)

[Binärbäume](#page-30-0)

[Suchbäume](#page-88-0)

[Zusammen](#page-105-0)fassung

 $\blacksquare$  Wenn  $k_1$  ein Knoten und  $k_2$  die Wurzel eines zugeordneten Teilbaums ist, dann sagt man:

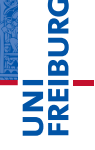

[Definition](#page-5-0)

[Terminologie](#page-13-0)

[Beispiele](#page-21-0)

[Binärbäume](#page-30-0)

[Suchbäume](#page-88-0)

- $\blacksquare$  Wenn  $k_1$  ein Knoten und  $k_2$  die Wurzel eines zugeordneten Teilbaums ist, dann sagt man:
	- **Fig. 4.** ist Elternknoten von  $k_2$ ,
- $\blacksquare$  Wenn  $k_1$  ein Knoten und  $k_2$  die Wurzel eines zugeordneten Teilbaums ist, dann sagt man:
	- $\blacksquare$  *k*<sub>1</sub> ist Elternknoten von *k*<sub>2</sub>,
	- *k*<sup>1</sup> sowie der Elternknoten von *k*<sup>1</sup> sowie dessen  $\overline{\phantom{a}}$ Elternknoten usw. sind Vorgänger von  $k_2$ .

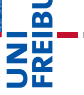

U<br>De

[Der Baum](#page-1-0)

[Definition](#page-5-0)

**[Terminologie](#page-13-0)** [Beispiele](#page-21-0)

[Binärbäume](#page-30-0)

[Suchbäume](#page-88-0)

- $\blacksquare$  Wenn  $k_1$  ein Knoten und  $k_2$  die Wurzel eines zugeordneten Teilbaums ist, dann sagt man:
	- $\blacksquare$  *k*<sub>1</sub> ist Elternknoten von *k*<sub>2</sub>,
	- *k*<sup>1</sup> sowie der Elternknoten von *k*<sup>1</sup> sowie dessen Elternknoten usw. sind Vorgänger von  $k_2$ .
	- $\blacksquare$  *k*<sub>2</sub> ist Kind von  $k_1$ .

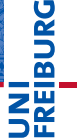

[Definition](#page-5-0)

**[Terminologie](#page-13-0)** [Beispiele](#page-21-0)

[Binärbäume](#page-30-0)

[Suchbäume](#page-88-0)

- $\blacksquare$  Wenn  $k_1$  ein Knoten und  $k_2$  die Wurzel eines zugeordneten Teilbaums ist, dann sagt man:
	- $\blacksquare$  *k*<sub>1</sub> ist Elternknoten von *k*<sub>2</sub>,
	- *k*<sup>1</sup> sowie der Elternknoten von *k*<sup>1</sup> sowie dessen Elternknoten usw. sind Vorgänger von  $k_2$ .
	- $\blacksquare$  *k*<sub>2</sub> ist Kind von  $k_1$ .
	- Alle Kinder von *k*1, deren Kinder, usw. sind Nachfolger m. von  $k_1$ .

[Definition](#page-5-0)

**BURG** 

**[Terminologie](#page-13-0)** [Beispiele](#page-21-0)

[Binärbäume](#page-30-0)

[Suchbäume](#page-88-0)

### <span id="page-21-0"></span>Beispiel: Verzeichnisbaum

In Linux (und anderen Betriebssystemen) ist die Verzeichnisstruktur im Wesentlichen baumartig.

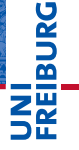

[Der Baum](#page-1-0)

[Definition](#page-5-0)

[Terminologie](#page-13-0)

[Beispiele](#page-21-0)

[Binärbäume](#page-30-0)

[Suchbäume](#page-88-0)

### Beispiel: Verzeichnisbaum

In Linux (und anderen Betriebssystemen) ist die Verzeichnisstruktur im Wesentlichen baumartig.

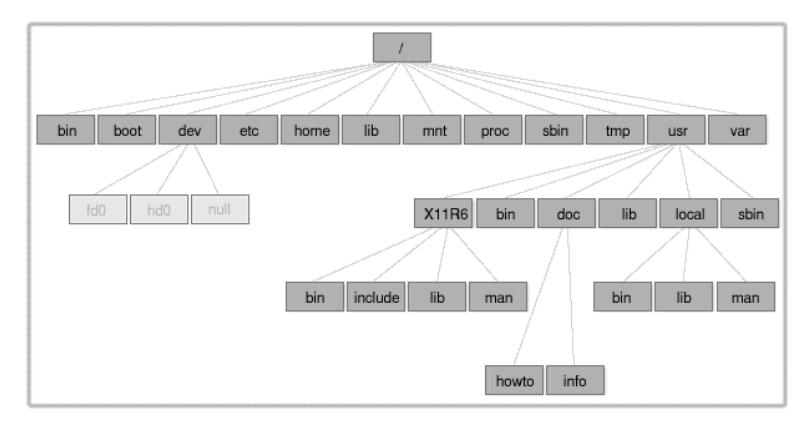

**BURG** 陪

> [Terminologie](#page-13-0) [Beispiele](#page-21-0) [Binärbäume](#page-30-0) [Suchbäume](#page-88-0) [Zusammen](#page-105-0)fassung

[Der Baum](#page-1-0) [Definition](#page-5-0)

### Beispiel: Syntaxbaum

Wenn man die Struktur von Sprachen mit Hilfe formaler Grammatiken spezifiziert, dann kann man den Satzaufbau durch sogenannte Syntaxbäume beschreiben.

**URG** �

> [Der Baum](#page-1-0) [Definition](#page-5-0)

[Terminologie](#page-13-0)

[Beispiele](#page-21-0)

[Binärbäume](#page-30-0)

[Suchbäume](#page-88-0)

Wenn man die Struktur von Sprachen mit Hilfe formaler Grammatiken spezifiziert, dann kann man den Satzaufbau durch sogenannte Syntaxbäume beschreiben.

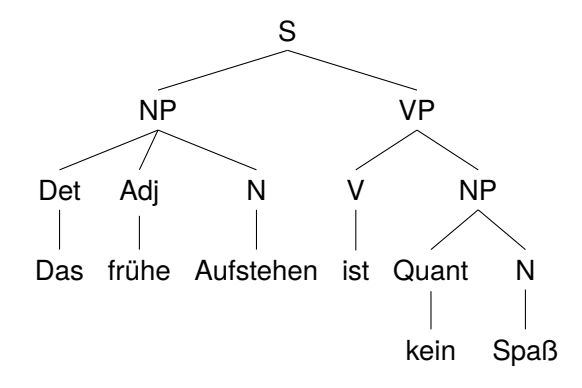

# ᄙ

[Der Baum](#page-1-0) [Definition](#page-5-0) [Terminologie](#page-13-0)

[Beispiele](#page-21-0)

[Binärbäume](#page-30-0)

[Suchbäume](#page-88-0)

Bäume können arithmetische (und andere) Ausdrücke so п darstellen, dass ihre Auswertung eindeutig (und einfach durchführbar) ist, ohne dass man Klammern nutzen muss.

JRC<br>J 죠 22

> [Der Baum](#page-1-0) [Definition](#page-5-0) [Terminologie](#page-13-0) [Beispiele](#page-21-0)

> > [Binärbäume](#page-30-0)

[Suchbäume](#page-88-0)

- Bäume können arithmetische (und andere) Ausdrücke so darstellen, dass ihre Auswertung eindeutig (und einfach durchführbar) ist, ohne dass man Klammern nutzen muss.
- Beispiel:  $(5+6)*3*2$ ш

JRC<br>J 죠

[Terminologie](#page-13-0)

[Beispiele](#page-21-0)

[Binärbäume](#page-30-0)

[Suchbäume](#page-88-0)

- Bäume können arithmetische (und andere) Ausdrücke so darstellen, dass ihre Auswertung eindeutig (und einfach durchführbar) ist, ohne dass man Klammern nutzen muss.
- Beispiel:  $(5+6)*3*2$ **I**
- Entspricht:  $((5 + 6) * 3) * 2$

죠 ZW

JRC<br>J

[Der Baum](#page-1-0) [Definition](#page-5-0) [Terminologie](#page-13-0)

[Beispiele](#page-21-0)

[Binärbäume](#page-30-0)

[Suchbäume](#page-88-0)

- Bäume können arithmetische (und andere) Ausdrücke so darstellen, dass ihre Auswertung eindeutig (und einfach durchführbar) ist, ohne dass man Klammern nutzen muss.
- Beispiel:  $(5+6)*3*2$
- Entspricht:  $((5 + 6) * 3) * 2$
- Operatoren als Markierung innerer Knoten, Zahlen als Markierung der Blätter:

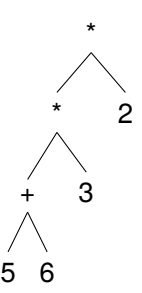

[Der Baum](#page-1-0) [Definition](#page-5-0) [Terminologie](#page-13-0) [Beispiele](#page-21-0)

[Binärbäume](#page-30-0)

[Suchbäume](#page-88-0)

### Beispiel: Listen und Tupel als Bäume

- Man kann jede Liste und jedes Tupel als Baum verstehen, bei dem der Typ die Knotenmarkierung ist und die Elemente die Teilbäume sind.
- Beispiel: [1, [2, (3, 4)], 5]  $\mathcal{L}_{\mathcal{A}}$

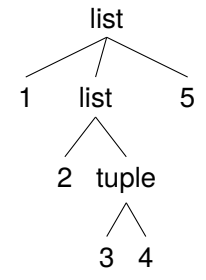

[Der Baum](#page-1-0) [Definition](#page-5-0)

[Terminologie](#page-13-0)

[Beispiele](#page-21-0)

[Binärbäume](#page-30-0)

[Suchbäume](#page-88-0)

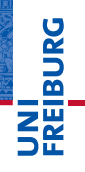

### [Binärbäume](#page-30-0)

[Repräsentation](#page-34-0)

[Beispiel](#page-41-0)

[Baumeigenschaf](#page-42-0)ten

[Traversierung](#page-52-0)

[Suchbäume](#page-88-0)

[Zusammen](#page-105-0)fassung

## <span id="page-30-0"></span>[Binärbäume](#page-30-0)

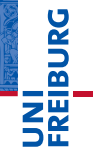

#### [Binärbäume](#page-30-0)

[Repräsentation](#page-34-0) [Beispiel](#page-41-0) [Baumeigenschaf](#page-42-0)ten [Traversierung](#page-52-0)

[Suchbäume](#page-88-0)

[Zusammen](#page-105-0)fassung

Der Binärbaum ist ein Spezialfall eines Baumes, bei dem n. jeder innere Knoten zwei Teilbäume besitzt.

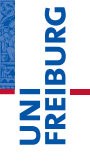

### [Binärbäume](#page-30-0)

[Repräsentation](#page-34-0) [Beispiel](#page-41-0) [Baumeigenschaf](#page-42-0)ten [Traversierung](#page-52-0)

[Suchbäume](#page-88-0)

- Der Binärbaum ist ein Spezialfall eines Baumes, bei dem ш jeder innere Knoten zwei Teilbäume besitzt.
- ш Für viele Anwendungsfälle angemessen.

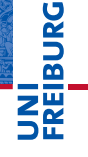

#### [Binärbäume](#page-30-0)

[Repräsentation](#page-34-0) [Beispiel](#page-41-0) [Baumeigenschaf](#page-42-0)ten [Traversierung](#page-52-0)

[Suchbäume](#page-88-0)

- Der Binärbaum ist ein Spezialfall eines Baumes, bei dem ш jeder innere Knoten zwei Teilbäume besitzt.
- ш Für viele Anwendungsfälle angemessen.
- Funktionen über solchen Bäumen sind einfach  $\mathcal{L}_{\mathcal{A}}$ definierbar.

### <span id="page-34-0"></span>Binärbäume durch Listen repräsentieren

Jeder Knoten wird durch eine Liste repräsentiert.  $\mathcal{L}_{\mathcal{A}}$ 

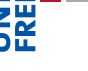

**BURG** 

[Der Baum](#page-1-0)

[Binärbäume](#page-30-0)

#### [Repräsentation](#page-34-0)

[Beispiel](#page-41-0)

[Baumeigenschaf](#page-42-0)ten

[Traversierung](#page-52-0)

[Suchbäume](#page-88-0)

### Binärbäume durch Listen repräsentieren

- Jeder Knoten wird durch eine Liste repräsentiert. п
- Die Markierung ist das erste Element der Liste. п

[Der Baum](#page-1-0)

URG 菌

[Binärbäume](#page-30-0)

#### [Repräsentation](#page-34-0)

[Beispiel](#page-41-0) [Baumeigenschaf-](#page-42-0)

ten [Traversierung](#page-52-0)

[Suchbäume](#page-88-0)
- Jeder Knoten wird durch eine Liste repräsentiert.
- Die Markierung ist das erste Element der Liste.
- Der linke Teilbaum ist das zweite Element. Bei Blattknoten steht hier None.

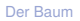

JRC<br>J 

[Binärbäume](#page-30-0)

[Repräsentation](#page-34-0)

[Beispiel](#page-41-0) [Baumeigenschaf](#page-42-0)ten

[Traversierung](#page-52-0)

[Suchbäume](#page-88-0)

- Jeder Knoten wird durch eine Liste repräsentiert.
- Die Markierung ist das erste Element der Liste.
- Der linke Teilbaum ist das zweite Element. Bei Blattknoten steht hier None.
- Der rechte Teilbaum ist das dritte Element. Bei **The State** Blattknoten steht hier None.

ں<br>ا

#### [Binärbäume](#page-30-0)

#### [Repräsentation](#page-34-0)

[Beispiel](#page-41-0) [Baumeigenschaf](#page-42-0)ten [Traversierung](#page-52-0)

[Suchbäume](#page-88-0)

- Jeder Knoten wird durch eine Liste repräsentiert.
- Die Markierung ist das erste Element der Liste.
- Der linke Teilbaum ist das zweite Element. Bei Blattknoten steht hier None.
- Der rechte Teilbaum ist das dritte Element. Bei **The State** Blattknoten steht hier None.
- Beispiele: **Tale**

[Der Baum](#page-1-0)

ں<br>ا

[Binärbäume](#page-30-0)

[Repräsentation](#page-34-0)

[Beispiel](#page-41-0) [Baumeigenschaf](#page-42-0)ten [Traversierung](#page-52-0)

[Suchbäume](#page-88-0)

- Jeder Knoten wird durch eine Liste repräsentiert.
- Die Markierung ist das erste Element der Liste.
- Der linke Teilbaum ist das zweite Element. Bei Blattknoten steht hier None.
- Der rechte Teilbaum ist das dritte Element. Bei **The State** Blattknoten steht hier None.
- Beispiele:  $\sim$ 
	- Der Baum bestehend aus dem einzigen Knoten mit der Markierung 8: [8, None, None]

[Der Baum](#page-1-0)

[Binärbäume](#page-30-0)

[Repräsentation](#page-34-0)

[Beispiel](#page-41-0) [Baumeigenschaf](#page-42-0)ten [Traversierung](#page-52-0)

[Suchbäume](#page-88-0)

- Jeder Knoten wird durch eine Liste repräsentiert.
- Die Markierung ist das erste Element der Liste.
- Der linke Teilbaum ist das zweite Element. Bei Blattknoten steht hier None.
- Der rechte Teilbaum ist das dritte Element. Bei Blattknoten steht hier None.
- Beispiele: **College** 
	- Der Baum bestehend aus dem einzigen Knoten mit der Markierung 8: [8, None, None]
	- Der Baum mit Wurzel '+', linkem Teilbaum mit Blatt 5, **College** rechtem Teilbaum mit Blatt 6:
		- ['+', [5, None, None], [6, None, None]]

[Der Baum](#page-1-0)

[Binärbäume](#page-30-0)

[Repräsentation](#page-34-0)

[Beispiel](#page-41-0) [Baumeigenschaf](#page-42-0)ten [Traversierung](#page-52-0)

[Suchbäume](#page-88-0)

### <span id="page-41-0"></span>Beispiel: Der Ausdrucksbaum

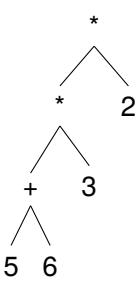

[Der Baum](#page-1-0) [Binärbäume](#page-30-0) [Repräsentation](#page-34-0) [Beispiel](#page-41-0) [Baumeigenschaf](#page-42-0)ten [Traversierung](#page-52-0)

ں<br>2 ᄚ

[Suchbäume](#page-88-0)

[Zusammen](#page-105-0)fassung

wird folgendermaßen als verschachtelte Liste dargestellt:

[ '\*', [ '\*', [ '+', [ 5, None, None ], [ 6, None, None ] ], [ 3, None, None ] ], [ 2, None, None ] ]

#### <span id="page-42-0"></span>Die Tiefe eines Knoten *k* (Abstand zur Wurzel) ist  $\blacksquare$

[Der Baum](#page-1-0)

**BURG** 

把

[Binärbäume](#page-30-0)

[Repräsentation](#page-34-0)

[Beispiel](#page-41-0)

[Baumeigenschaf](#page-42-0)ten

[Traversierung](#page-52-0)

[Suchbäume](#page-88-0)

#### Die Tiefe eines Knoten *k* (Abstand zur Wurzel) ist п

m. 0, falls *k* die Wurzel ist, [Der Baum](#page-1-0)

**BURG** 

[Binärbäume](#page-30-0)

[Repräsentation](#page-34-0)

[Beispiel](#page-41-0)

[Baumeigenschaf](#page-42-0)ten

[Traversierung](#page-52-0)

[Suchbäume](#page-88-0)

#### Die Tiefe eines Knoten *k* (Abstand zur Wurzel) ist

- m. 0, falls *k* die Wurzel ist,
- *i* + 1, wenn *i* die Tiefe des Elternknotens ist.

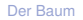

**URG** �

[Binärbäume](#page-30-0)

[Repräsentation](#page-34-0)

[Beispiel](#page-41-0)

[Baumeigenschaf](#page-42-0)ten

[Traversierung](#page-52-0)

[Suchbäume](#page-88-0)

#### Die Tiefe eines Knoten *k* (Abstand zur Wurzel) ist

- m. 0, falls *k* die Wurzel ist,
- *i* + 1, wenn *i* die Tiefe des Elternknotens ist.
- Die Höhe eines Baumes ist die maximale Tiefe über alle Blätter:

#### [Der Baum](#page-1-0)

ں<br>ا 죠

#### [Binärbäume](#page-30-0)

[Repräsentation](#page-34-0)

[Beispiel](#page-41-0)

[Baumeigenschaf](#page-42-0)ten

[Traversierung](#page-52-0)

[Suchbäume](#page-88-0)

### Die Tiefe eines Knoten *k* (Abstand zur Wurzel) ist

- m. 0, falls *k* die Wurzel ist,
- *i* + 1, wenn *i* die Tiefe des Elternknotens ist.
- Die Höhe eines Baumes ist die maximale Tiefe über alle Blätter:

0 für den Baum, bei dem die Wurzel ein Blatt ist,

ں<br>ا 군

[Binärbäume](#page-30-0)

[Repräsentation](#page-34-0)

[Beispiel](#page-41-0)

[Baumeigenschaf](#page-42-0)ten

[Traversierung](#page-52-0)

[Suchbäume](#page-88-0)

### Die Tiefe eines Knoten *k* (Abstand zur Wurzel) ist

- m. 0, falls *k* die Wurzel ist,
- *i* + 1, wenn *i* die Tiefe des Elternknotens ist.
- Die Höhe eines Baumes ist die maximale Tiefe über alle Blätter:
	- 0 für den Baum, bei dem die Wurzel ein Blatt ist,
	- *m* + 1, wenn *m* die maximale Tiefe aller der Wurzel zugeordneten Teilbäume ist.

#### [Der Baum](#page-1-0)

ں<br>ا 

#### [Binärbäume](#page-30-0)

[Repräsentation](#page-34-0)

[Beispiel](#page-41-0)

[Baumeigenschaf](#page-42-0)ten

[Traversierung](#page-52-0)

[Suchbäume](#page-88-0)

### Die Tiefe eines Knoten *k* (Abstand zur Wurzel) ist

- 0, falls *k* die Wurzel ist, **COL**
- *i* + 1, wenn *i* die Tiefe des Elternknotens ist.
- Die Höhe eines Baumes ist die maximale Tiefe über alle Blätter:
	- 0 für den Baum, bei dem die Wurzel ein Blatt ist,
	- *m* + 1, wenn *m* die maximale Tiefe aller der Wurzel zugeordneten Teilbäume ist.
- Die Größe eines Baumes ist die Anzahl seiner Knoten.

#### [Der Baum](#page-1-0)

ں<br>ا

#### [Binärbäume](#page-30-0)

[Repräsentation](#page-34-0)

[Beispiel](#page-41-0)

[Baumeigenschaf](#page-42-0)ten

[Traversierung](#page-52-0)

[Suchbäume](#page-88-0)

# Rekursive Definition von Höhe und Größe von Binärbäumen

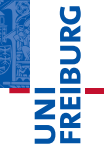

#### [Der Baum](#page-1-0)

#### [Binärbäume](#page-30-0)

[Repräsentation](#page-34-0)

[Beispiel](#page-41-0)

#### [Baumeigenschaf](#page-42-0)ten

[Traversierung](#page-52-0)

[Suchbäume](#page-88-0)

[Zusammen](#page-105-0)fassung

#### *height*(*tree*) =  $\sqrt{ }$  $\left\vert \right\vert$  $\mathcal{L}$ 0, if *tree* has only root 1 + max( *height*(*lefttree*), *height*(*righttree*)), otherwise.

# Rekursive Definition von Höhe und Größe von Binärbäumen

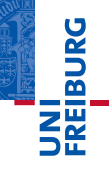

*height*(*tree*) =  $\sqrt{ }$  $\left\vert \right\vert$  $\mathcal{L}$ 0, if *tree* has only root 1 + max( *height*(*lefttree*), *height*(*righttree*)), otherwise. *size*(*tree*) =  $\sqrt{ }$  $\left\vert \right\vert$  $\mathcal{L}$ 1, if *tree* has only root; 1 +*size*(*lefttree*) +*size*(*righttree*)), otherwise.

[Der Baum](#page-1-0)

[Binärbäume](#page-30-0)

[Repräsentation](#page-34-0)

[Beispiel](#page-41-0)

[Baumeigenschaf](#page-42-0)ten

[Traversierung](#page-52-0)

[Suchbäume](#page-88-0)

### Funktionen für Höhe und Größe

```
Der Baum
                                                                      Binärbäume
                                                                       Repräsentation
                                                                       Beispiel
                                                                       Baumeigenschaf-
                                                                       ten
                                                                       Traversierung
                                                                      Suchbäume
                                                                      Zusammen-
                                                                      fassung
Höhe und Größe von Binärbäumen
def height(tree):
    if (tree is None):
         return -1
    else:
         return(max(height(tree[1]), height(true[2])) + 1)def size(tree):
    if (tree is None):
         return 0
    else:
         return(size(tree[1]) + size(tree[2]) + 1)tree = [ '*', ['+', [6, None, None], [5, None, None]],
                [1, None, None] ]
```
#### [size-Visualisierung](http://pythontutor.com/visualize.html#code=tree+%3D+%5B+)

�

#### <span id="page-52-0"></span>Oft sollen alle Knoten eines Baumes besucht und bearbeitet werden.

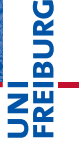

[Der Baum](#page-1-0)

[Binärbäume](#page-30-0)

[Repräsentation](#page-34-0)

[Beispiel](#page-41-0)

[Baumeigenschaf](#page-42-0)ten

[Traversierung](#page-52-0)

[Suchbäume](#page-88-0)

- Oft sollen alle Knoten eines Baumes besucht und  $\blacksquare$ bearbeitet werden.
- 3 Vorgehensweisen (Traversierungen) sind üblich:

**BURG** 

[Der Baum](#page-1-0)

[Binärbäume](#page-30-0)

[Repräsentation](#page-34-0)

[Beispiel](#page-41-0)

[Baumeigenschaf](#page-42-0)ten

[Traversierung](#page-52-0)

[Suchbäume](#page-88-0)

- Oft sollen alle Knoten eines Baumes besucht und  $\sim$ bearbeitet werden.
- 3 Vorgehensweisen (Traversierungen) sind üblich:
	- **Pre-Order (Hauptreihenfolge): Zuerst der Knoten selbst,** dann der linke, danach der rechte Teilbaum

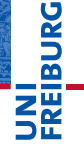

[Der Baum](#page-1-0)

[Binärbäume](#page-30-0)

[Repräsentation](#page-34-0)

[Beispiel](#page-41-0)

[Baumeigenschaf](#page-42-0)ten

[Traversierung](#page-52-0)

[Suchbäume](#page-88-0)

- Oft sollen alle Knoten eines Baumes besucht und bearbeitet werden.
- 3 Vorgehensweisen (Traversierungen) sind üblich:
	- **Pre-Order (Hauptreihenfolge): Zuerst der Knoten selbst,** dann der linke, danach der rechte Teilbaum
	- Post-Order (Nebenreihenfolge): Zuerst der linke, danach **COL** der rechte Teilbaum, zum Schluss der Knoten selbst

#### [Der Baum](#page-1-0)

#### [Binärbäume](#page-30-0)

[Repräsentation](#page-34-0)

[Beispiel](#page-41-0)

[Baumeigenschaf-](#page-42-0)

[Traversierung](#page-52-0)

ten

ں<br>ا

[Suchbäume](#page-88-0)

- Oft sollen alle Knoten eines Baumes besucht und bearbeitet werden.
- 3 Vorgehensweisen (Traversierungen) sind üblich:
	- **Pre-Order (Hauptreihenfolge): Zuerst der Knoten selbst,** dann der linke, danach der rechte Teilbaum
	- Post-Order (Nebenreihenfolge): Zuerst der linke, danach **COL** der rechte Teilbaum, zum Schluss der Knoten selbst
	- In-Order (symmetrische Reihenfolge): Zuerst der linke Teilbaum, dann der Knoten selbst, danach der rechte **Teilbaum**

#### [Der Baum](#page-1-0)

ں<br>ا

#### [Binärbäume](#page-30-0)

[Repräsentation](#page-34-0)

[Beispiel](#page-41-0)

[Baumeigenschaf-](#page-42-0)

ten [Traversierung](#page-52-0)

[Suchbäume](#page-88-0)

- Oft sollen alle Knoten eines Baumes besucht und bearbeitet werden.
- 3 Vorgehensweisen (Traversierungen) sind üblich:
	- **Pre-Order (Hauptreihenfolge): Zuerst der Knoten selbst,** dann der linke, danach der rechte Teilbaum
	- Post-Order (Nebenreihenfolge): Zuerst der linke, danach **COL** der rechte Teilbaum, zum Schluss der Knoten selbst
	- In-Order (symmetrische Reihenfolge): Zuerst der linke m. Teilbaum, dann der Knoten selbst, danach der rechte **Teilbaum**
	- Manchmal betrachtet man auch Reverse In-Order (anti-symmetrische Reihenfolge): Rechter Teilbaum, Knoten, dann linker Teilbaum

# ں<br>ا

#### [Der Baum](#page-1-0)

#### [Binärbäume](#page-30-0)

[Repräsentation](#page-34-0)

[Beispiel](#page-41-0)

ten

[Baumeigenschaf-](#page-42-0)

[Traversierung](#page-52-0)

[Suchbäume](#page-88-0)

- Oft sollen alle Knoten eines Baumes besucht und bearbeitet werden.
- 3 Vorgehensweisen (Traversierungen) sind üblich:
	- **Pre-Order (Hauptreihenfolge): Zuerst der Knoten selbst,** dann der linke, danach der rechte Teilbaum
	- Post-Order (Nebenreihenfolge): Zuerst der linke, danach **COL** der rechte Teilbaum, zum Schluss der Knoten selbst
	- In-Order (symmetrische Reihenfolge): Zuerst der linke **COL** Teilbaum, dann der Knoten selbst, danach der rechte **Teilbaum**
	- Manchmal betrachtet man auch Reverse In-Order (anti-symmetrische Reihenfolge): Rechter Teilbaum, Knoten, dann linker Teilbaum
	- Auch das Besuchen nach Tiefenlevel von links nach m. rechts (level-order) ist denkbar

#### [Der Baum](#page-1-0)

U<br>De 

#### [Binärbäume](#page-30-0)

[Repräsentation](#page-34-0)

[Beispiel](#page-41-0)

[Baumeigenschaf-](#page-42-0)

[Traversierung](#page-52-0)

ten

[Suchbäume](#page-88-0)

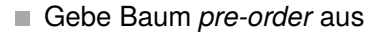

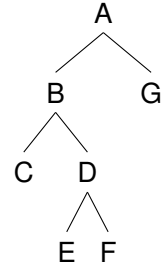

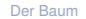

ں<br>2 靣

[Binärbäume](#page-30-0)

[Repräsentation](#page-34-0)

[Beispiel](#page-41-0)

[Baumeigenschaf](#page-42-0)ten

[Traversierung](#page-52-0)

[Suchbäume](#page-88-0)

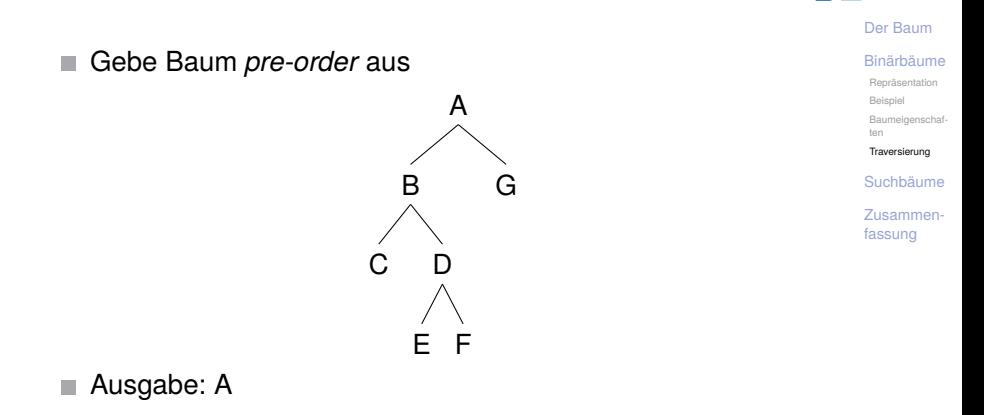

ē ᄚ

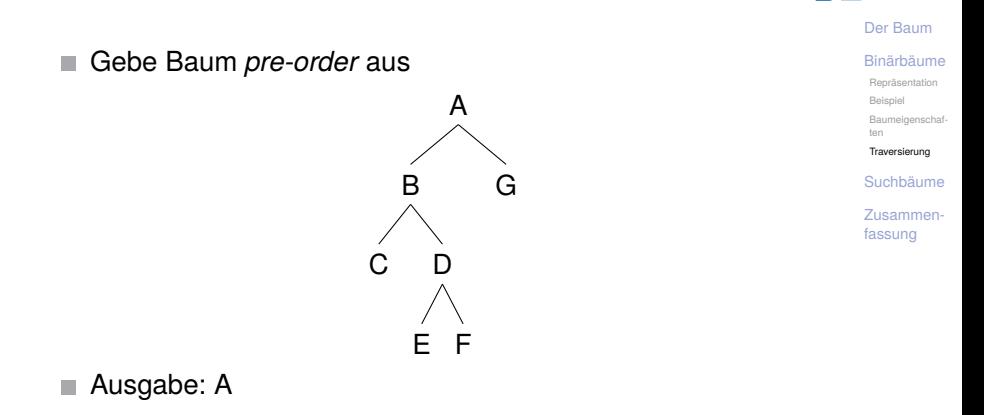

ē ᄚ

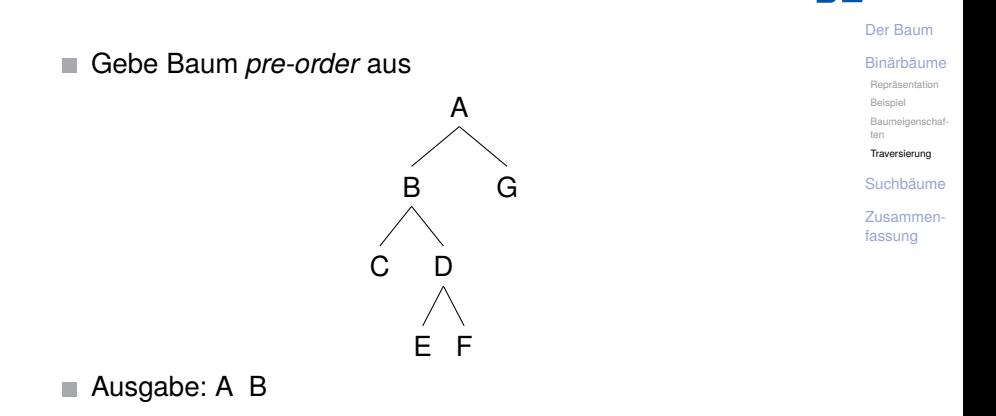

ē ᄚ

# Pre-Order Ausgabe eines Baums Gebe Baum *pre-order* aus n. A B G

C

#### [Der Baum](#page-1-0)

ᄙ

[Binärbäume](#page-30-0)

[Repräsentation](#page-34-0)

[Beispiel](#page-41-0)

[Baumeigenschaf](#page-42-0)ten

[Traversierung](#page-52-0)

[Suchbäume](#page-88-0)

[Zusammen](#page-105-0)fassung

#### ■ Ausgabe: A B C

D

E F

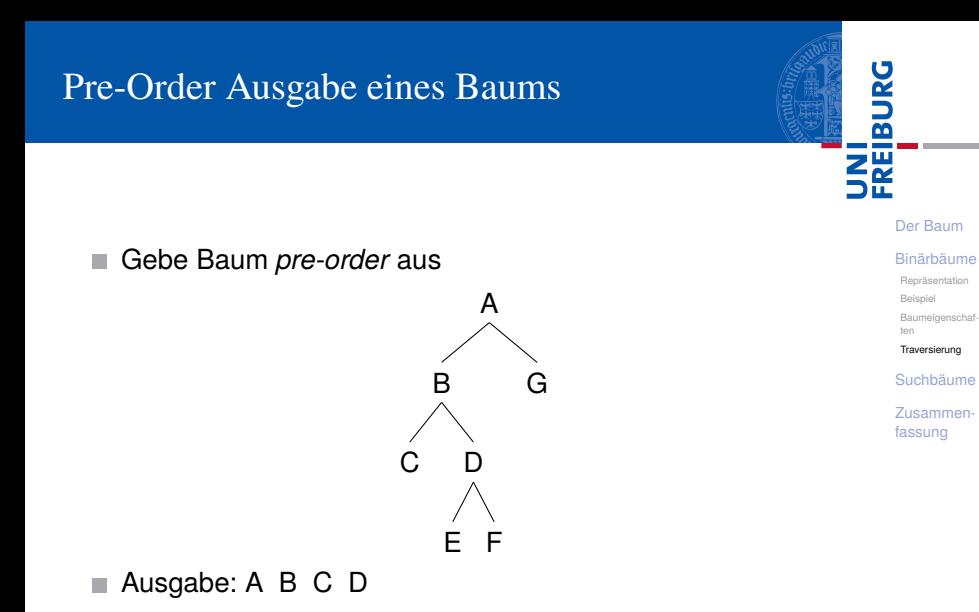

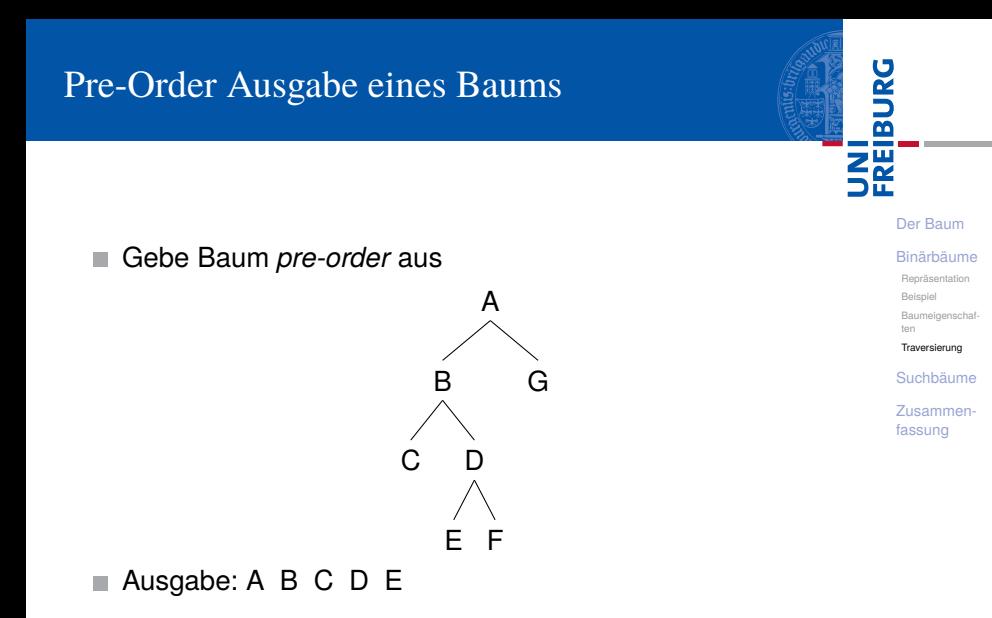

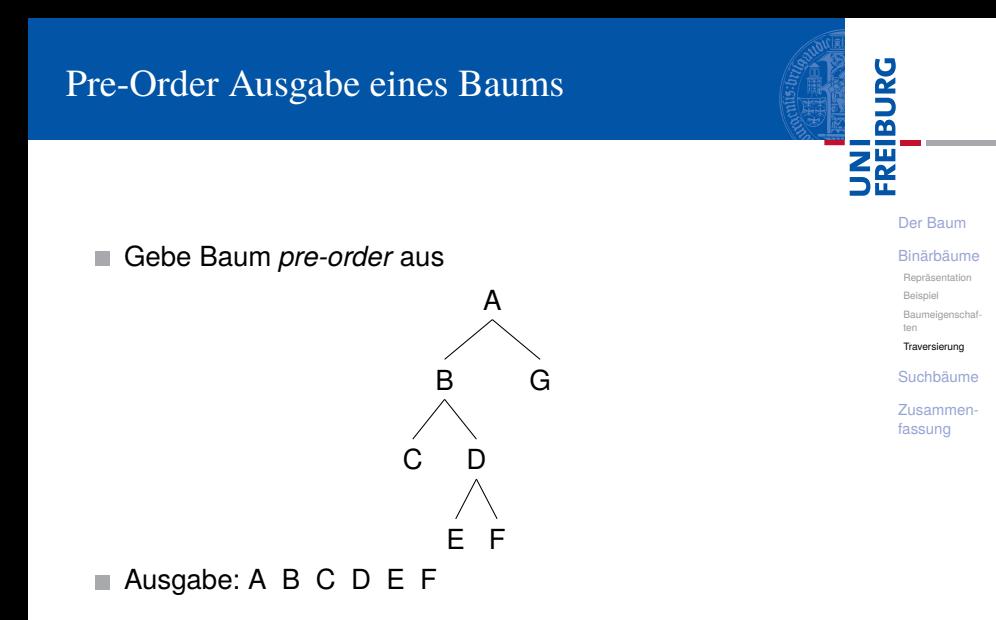

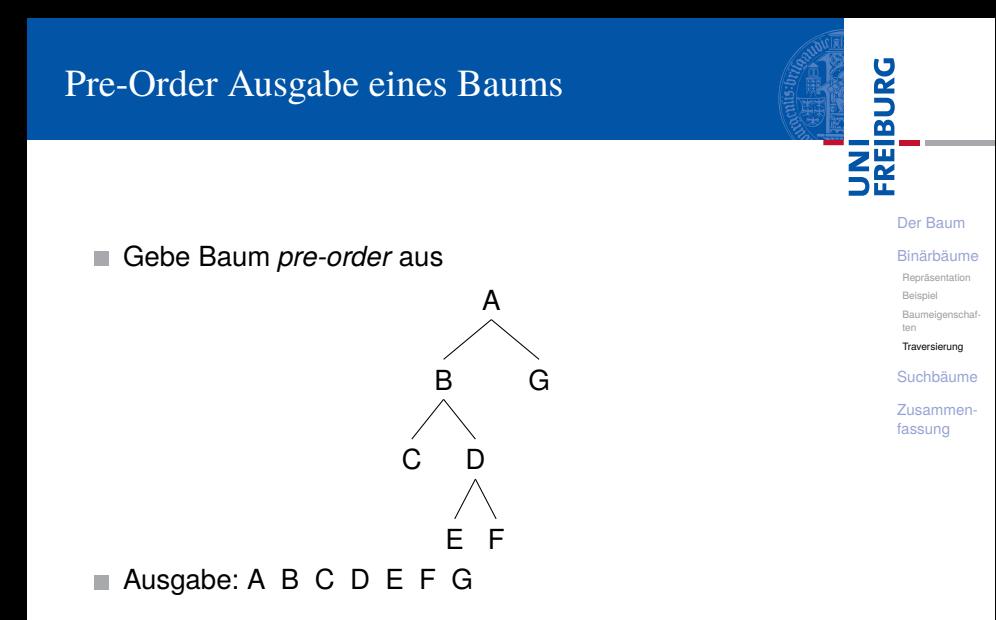

Gebe Baum *post-order* aus n.

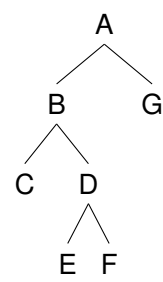

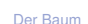

ں<br>2 靣

[Binärbäume](#page-30-0)

[Repräsentation](#page-34-0)

[Beispiel](#page-41-0)

[Baumeigenschaf](#page-42-0)ten

[Traversierung](#page-52-0)

[Suchbäume](#page-88-0)

Gebe Baum *post-order* aus n.

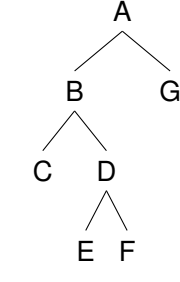

[Der Baum](#page-1-0)

ē ᄙ

[Binärbäume](#page-30-0)

[Repräsentation](#page-34-0)

[Beispiel](#page-41-0)

[Baumeigenschaf](#page-42-0)ten

[Traversierung](#page-52-0)

[Suchbäume](#page-88-0)

[Zusammen](#page-105-0)fassung

#### Ausgabe: C  $\overline{\phantom{a}}$

Gebe Baum *post-order* aus n.

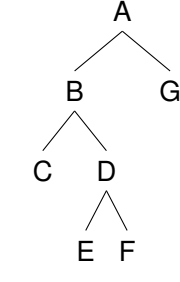

[Der Baum](#page-1-0)

ē ᄙ

[Binärbäume](#page-30-0)

[Repräsentation](#page-34-0)

[Beispiel](#page-41-0)

[Baumeigenschaf](#page-42-0)ten

[Traversierung](#page-52-0)

[Suchbäume](#page-88-0)

[Zusammen](#page-105-0)fassung

#### Ausgabe: C  $\overline{\phantom{a}}$

Gebe Baum *post-order* aus n.

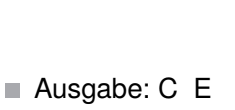

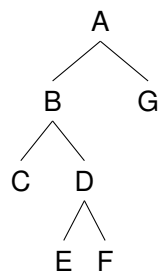

[Der Baum](#page-1-0)

œ

[Binärbäume](#page-30-0)

[Repräsentation](#page-34-0)

[Beispiel](#page-41-0)

[Baumeigenschaf](#page-42-0)ten

[Traversierung](#page-52-0)

[Suchbäume](#page-88-0)
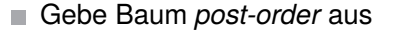

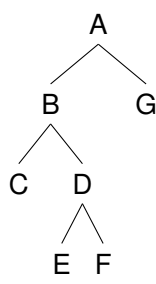

[Der Baum](#page-1-0)

œ

[Binärbäume](#page-30-0)

[Repräsentation](#page-34-0)

[Beispiel](#page-41-0)

[Baumeigenschaf](#page-42-0)ten

[Traversierung](#page-52-0)

[Suchbäume](#page-88-0)

[Zusammen](#page-105-0)fassung

## ■ Ausgabe: C E F

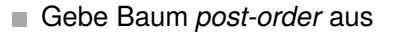

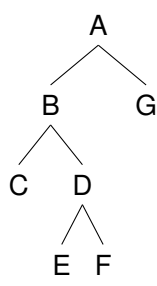

## Ausgabe: C E F D

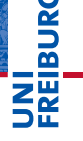

[Der Baum](#page-1-0)

[Binärbäume](#page-30-0)

[Repräsentation](#page-34-0)

[Beispiel](#page-41-0)

[Baumeigenschaf](#page-42-0)ten

[Traversierung](#page-52-0)

[Suchbäume](#page-88-0)

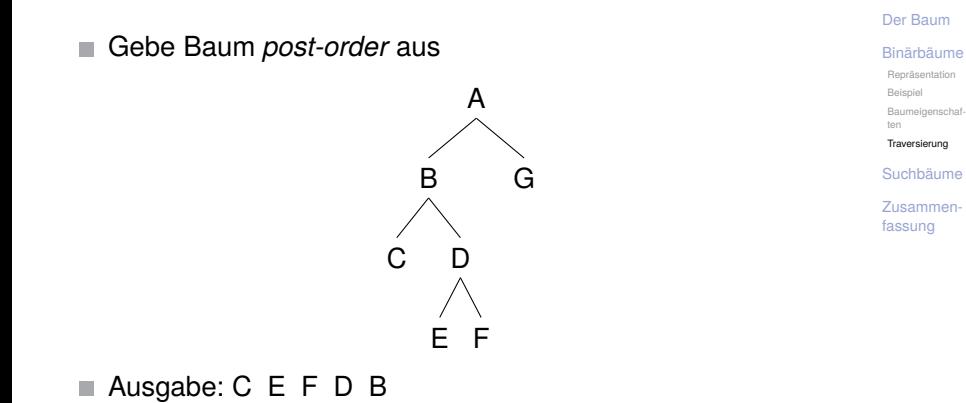

œ

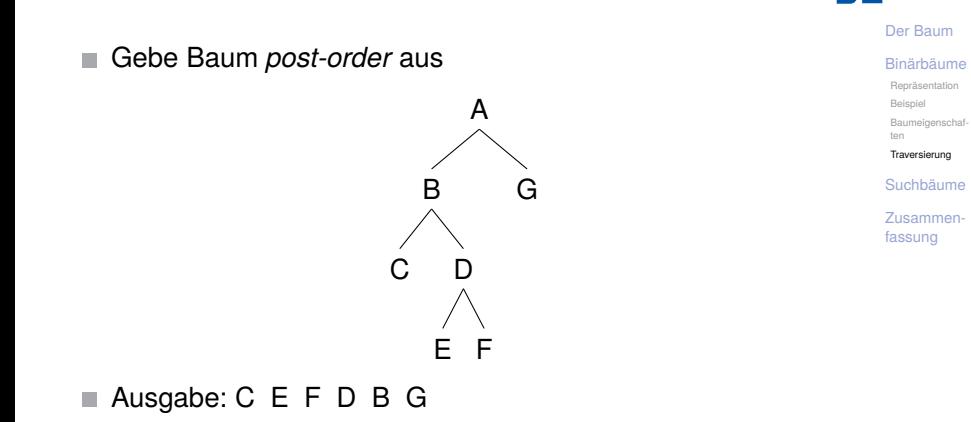

œ

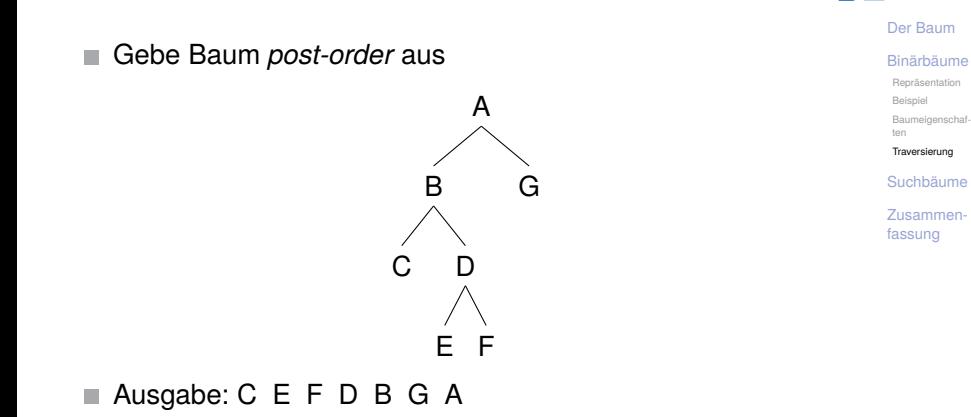

œ

Gebe Baum *in-order* aus.  $\mathcal{C}^{\mathcal{A}}$ 

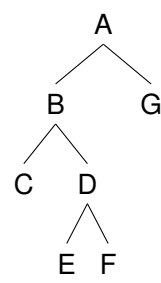

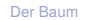

ں<br>2 靣 ш

[Binärbäume](#page-30-0)

[Repräsentation](#page-34-0)

[Beispiel](#page-41-0)

[Baumeigenschaf](#page-42-0)ten

[Traversierung](#page-52-0)

[Suchbäume](#page-88-0)

Gebe Baum *in-order* aus. **The State** 

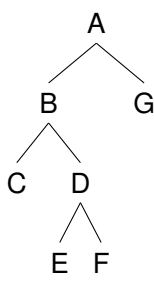

## [Der Baum](#page-1-0)

ں<br>2 靣

[Binärbäume](#page-30-0)

[Repräsentation](#page-34-0)

[Beispiel](#page-41-0)

[Baumeigenschaf](#page-42-0)ten

[Traversierung](#page-52-0)

[Suchbäume](#page-88-0)

[Zusammen](#page-105-0)fassung

#### Ausgabe: C  $\mathcal{L}_{\mathcal{A}}$

Gebe Baum *in-order* aus. **The State** 

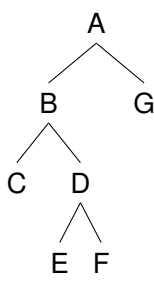

## [Der Baum](#page-1-0)

ں<br>2 靣

[Binärbäume](#page-30-0)

[Repräsentation](#page-34-0)

[Beispiel](#page-41-0)

[Baumeigenschaf](#page-42-0)ten

[Traversierung](#page-52-0)

[Suchbäume](#page-88-0)

[Zusammen](#page-105-0)fassung

#### Ausgabe: C  $\mathcal{L}_{\mathcal{A}}$

Gebe Baum *in-order* aus. **The State** 

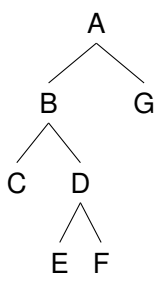

## [Der Baum](#page-1-0)

ں<br>2  $\overline{\mathbf{m}}$ 

[Binärbäume](#page-30-0)

[Repräsentation](#page-34-0)

[Beispiel](#page-41-0)

[Baumeigenschaf](#page-42-0)ten

[Traversierung](#page-52-0)

[Suchbäume](#page-88-0)

[Zusammen](#page-105-0)fassung

## Ausgabe: C B

Gebe Baum *in-order* aus. **The State** 

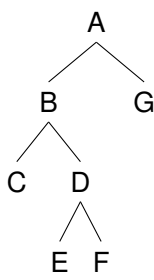

[Der Baum](#page-1-0)

ں<br>2 ᄙ

[Binärbäume](#page-30-0)

[Repräsentation](#page-34-0)

[Beispiel](#page-41-0)

[Baumeigenschaf](#page-42-0)ten

[Traversierung](#page-52-0)

[Suchbäume](#page-88-0)

[Zusammen](#page-105-0)fassung

## ■ Ausgabe: C B E

Gebe Baum *in-order* aus. **The State** 

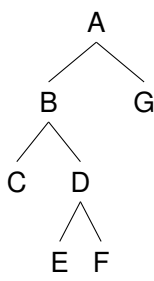

## Ausgabe: C B E D

[Der Baum](#page-1-0)

ں<br>2 ᄙ

[Binärbäume](#page-30-0)

[Repräsentation](#page-34-0)

[Beispiel](#page-41-0)

[Baumeigenschaf](#page-42-0)ten

[Traversierung](#page-52-0)

[Suchbäume](#page-88-0)

Gebe Baum *in-order* aus. **The State** 

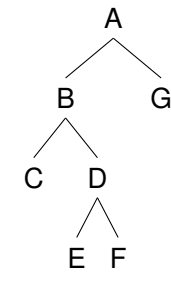

## Ausgabe: C B E D F

ᄙ

[Der Baum](#page-1-0)

[Binärbäume](#page-30-0)

[Repräsentation](#page-34-0)

[Beispiel](#page-41-0)

[Baumeigenschaf](#page-42-0)ten

[Traversierung](#page-52-0)

[Suchbäume](#page-88-0)

Gebe Baum *in-order* aus. **The State** 

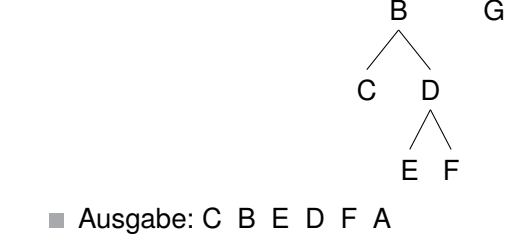

A

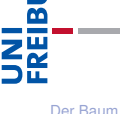

[Binärbäume](#page-30-0) [Repräsentation](#page-34-0) [Beispiel](#page-41-0) [Baumeigenschaf-](#page-42-0)

[Traversierung](#page-52-0)

ten

[Suchbäume](#page-88-0)

Gebe Baum *in-order* aus. **The State** 

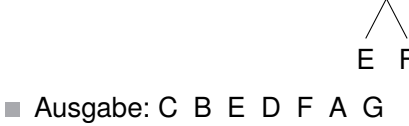

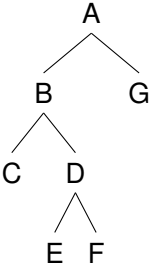

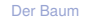

œ

[Binärbäume](#page-30-0)

[Repräsentation](#page-34-0)

[Beispiel](#page-41-0)

[Baumeigenschaf](#page-42-0)ten

[Traversierung](#page-52-0)

[Suchbäume](#page-88-0)

## Post-order Python-Programm

## Post-Order Printing

```
def postorder(node):
    if node is not None:
        postorder(node[1])
        postorder(node[2])
        print(node[0])
tree = [ '*', ['+', [6, None, None], [5, None, None] ],
              [1, None, None] ]
postorder(tree)
```
## [Visualisierung](http://pythontutor.com/visualize.html#code=def+postorder(node)%3A%0A++++if+node+is+not+None%3A%0A++++++++postorder(node%5B1%5D)%0A++++++++postorder(node%5B2%5D)%0A++++++++print(node%5B0%5D)%0A++++++++%0Atree+%3D+%5B+)

군

[Der Baum](#page-1-0) [Binärbäume](#page-30-0)

[Repräsentation](#page-34-0) [Beispiel](#page-41-0) [Baumeigenschaf](#page-42-0)ten

[Traversierung](#page-52-0)

[Suchbäume](#page-88-0)

## Post-order Python-Programm

## Post-Order Printing

```
def postorder(node):
    if node is not None:
        postorder(node[1])
        postorder(node[2])
        print(node[0])
tree = [ '*', ['+', [6, None, None], [5, None, None]],
              [1, None, None] ]
postorder(tree)
```
## [Visualisierung](http://pythontutor.com/visualize.html#code=def+postorder(node)%3A%0A++++if+node+is+not+None%3A%0A++++++++postorder(node%5B1%5D)%0A++++++++postorder(node%5B2%5D)%0A++++++++print(node%5B0%5D)%0A++++++++%0Atree+%3D+%5B+)

Hinweis: Im Falle von arithmetischen Ausdrücken spricht man bei der *post-order* Ausgabe eines arithmetischen Baumes auch von umgekehrt polnischer oder Postfix-Notation (HP-Taschenrechner, Programmiersprache *Forth*)

[Der Baum](#page-1-0) [Binärbäume](#page-30-0) [Repräsentation](#page-34-0) [Beispiel](#page-41-0) [Baumeigenschaf](#page-42-0)ten [Traversierung](#page-52-0)

[Suchbäume](#page-88-0)

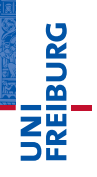

[Der Baum](#page-1-0)

[Binärbäume](#page-30-0)

#### [Suchbäume](#page-88-0)

[Definition](#page-89-0)

[Suche](#page-97-0)

[Aufbau](#page-98-0)

## <span id="page-88-0"></span>[Suchbäume](#page-88-0) **Exammen-**

<span id="page-89-0"></span>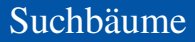

*Suchbäume* realisieren Wörterbücher und dienen dazu,  $\mathcal{L}^{\mathcal{L}}$ Items schnell wieder zu finden.

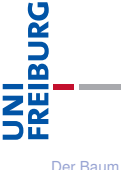

[Binärbäume](#page-30-0)

[Suchbäume](#page-88-0)

[Definition](#page-89-0)

[Suche](#page-97-0)

[Aufbau](#page-98-0)

- *Suchbäume* realisieren Wörterbücher und dienen dazu,  $\equiv$ Items schnell wieder zu finden.
- Ein Suchbaum ist ein binärer Baum, der die Suchbaumeigenschaften erfüllt:

[Der Baum](#page-1-0)

<u>u</u> 菌

[Binärbäume](#page-30-0)

[Suchbäume](#page-88-0)

[Definition](#page-89-0)

[Suche](#page-97-0)

[Aufbau](#page-98-0)

- *Suchbäume* realisieren Wörterbücher und dienen dazu, Items schnell wieder zu finden.
- Ein Suchbaum ist ein binärer Baum, der die Suchbaumeigenschaften erfüllt:
	- Alle Markierungen im linken Teilbaum sind *kleiner* als die aktuelle Knotenmarkierung, alle Markierungen im rechten Teilbaum sind *größer*.

[Der Baum](#page-1-0) [Binärbäume](#page-30-0)

[Suchbäume](#page-88-0)

[Definition](#page-89-0)

[Suche](#page-97-0)

ں<br>ا 

[Aufbau](#page-98-0)

- *Suchbäume* realisieren Wörterbücher und dienen dazu, Items schnell wieder zu finden.
- Ein Suchbaum ist ein binärer Baum, der die Suchbaumeigenschaften erfüllt:
	- Alle Markierungen im linken Teilbaum sind *kleiner* als die aktuelle Knotenmarkierung, alle Markierungen im rechten Teilbaum sind *größer*.
- Suchen nach einem Item *m*: Vergleiche mit Markierung im aktuellem Knoten,

[Der Baum](#page-1-0) [Binärbäume](#page-30-0)

[Suchbäume](#page-88-0)

[Definition](#page-89-0)

[Suche](#page-97-0)

[Aufbau](#page-98-0)

- *Suchbäume* realisieren Wörterbücher und dienen dazu, Items schnell wieder zu finden.
- Ein Suchbaum ist ein binärer Baum, der die Suchbaumeigenschaften erfüllt:
	- Alle Markierungen im linken Teilbaum sind *kleiner* als die aktuelle Knotenmarkierung, alle Markierungen im rechten Teilbaum sind *größer*.
- Suchen nach einem Item *m*: Vergleiche mit Markierung im aktuellem Knoten,
	- wenn gleich, stoppe und gebe True zurück,

#### [Der Baum](#page-1-0) [Binärbäume](#page-30-0)

[Suchbäume](#page-88-0)

[Definition](#page-89-0)

[Suche](#page-97-0)

[Aufbau](#page-98-0)

- *Suchbäume* realisieren Wörterbücher und dienen dazu, Items schnell wieder zu finden.
- Ein Suchbaum ist ein binärer Baum, der die Suchbaumeigenschaften erfüllt:
	- Alle Markierungen im linken Teilbaum sind *kleiner* als die aktuelle Knotenmarkierung, alle Markierungen im rechten Teilbaum sind *größer*.
- Suchen nach einem Item *m*: Vergleiche mit Markierung im aktuellem Knoten,
	- wenn gleich, stoppe und gebe True zurück,
	- wenn *m* kleiner ist, gehe in den linken Teilbaum,

ں<br>ا

[Suchbäume](#page-88-0)

[Definition](#page-89-0)

[Suche](#page-97-0)

[Aufbau](#page-98-0)

- *Suchbäume* realisieren Wörterbücher und dienen dazu, Items schnell wieder zu finden.
- Ein Suchbaum ist ein binärer Baum, der die Suchbaumeigenschaften erfüllt:
	- Alle Markierungen im linken Teilbaum sind *kleiner* als die aktuelle Knotenmarkierung, alle Markierungen im rechten Teilbaum sind *größer*.
- Suchen nach einem Item *m*: Vergleiche mit Markierung im aktuellem Knoten,
	- wenn gleich, stoppe und gebe True zurück,
	- wenn *m* kleiner ist, gehe in den linken Teilbaum,
	- wenn *m* größer ist, in den rechten.

[Der Baum](#page-1-0) [Binärbäume](#page-30-0)

ں<br>ا

[Suchbäume](#page-88-0)

[Definition](#page-89-0)

[Suche](#page-97-0)

[Aufbau](#page-98-0)

- *Suchbäume* realisieren Wörterbücher und dienen dazu, Items schnell wieder zu finden.
- Ein Suchbaum ist ein binärer Baum, der die Suchbaumeigenschaften erfüllt:
	- Alle Markierungen im linken Teilbaum sind *kleiner* als die aktuelle Knotenmarkierung, alle Markierungen im rechten Teilbaum sind *größer*.
- Suchen nach einem Item *m*: Vergleiche mit Markierung im aktuellem Knoten,
	- wenn gleich, stoppe und gebe True zurück,
	- wenn *m* kleiner ist, gehe in den linken Teilbaum,
	- wenn *m* größer ist, in den rechten.
- Suchzeit ist proportional zur Höhe des Baums! Meist *logarithmisch in der Größe des Baums*.

[Der Baum](#page-1-0) [Binärbäume](#page-30-0)

[Suchbäume](#page-88-0)

[Definition](#page-89-0)

[Suche](#page-97-0)

ں<br>ا 

[Aufbau](#page-98-0)

## <span id="page-97-0"></span>Python-Suche im Suchbaum

## Search in search tree

```
def search(tree, item):
    if tree is None:
        return False
    elif tree[0] == item:
        return True
    elif tree[0] > item:
        return search(tree[1], item)
    else:
        return search(tree[2], item)
# kleinere Werte im linken, größere im rechten Teilbaum
nums = [10, [5, [1, None, None], None],
            [15, [12,None, None], [20, None, None]]]
print(search(nums, 12))
```
## [Visualisierung](http://pythontutor.com/visualize.html#code=def+search(tree,+item%29%3A%0A++++if+tree+is+None%3A%0A++++++++return+False%0A++++elif+tree%5B0%5D+%3D%3D+item%3A%0A++++++++return+True%0A++++elif+tree%5B0%5D+%3E+item%3A%0A++++++++return+search(tree%5B1%5D,+item%29%0A++++else%3A%0A++++++++return+search(tree%5B2%5D,+item%29%0A%0Anums+%3D+%5B10,+%5B5,+%5B1,+None,+None%5D,+None%5D,+%0A++++++++++++%5B15,+%5B12,+None,+None%5D,+%5B20,None,+None%5D%5D%5D%0A++++++++++++%0Aprint(search(nums,+12%29%29&mode=display&origin=opt-frontend.js&cumulative=false&heapPrimitives=false&textReferences=false&py=3&rawInputLstJSON=%5B%5D&curInstr=0)

17. November 2017 B. Nebel – [Info I](#page-0-0) 28 / 33

[Der Baum](#page-1-0) [Binärbäume](#page-30-0) [Suchbäume](#page-88-0) [Definition](#page-89-0) [Suche](#page-97-0) [Aufbau](#page-98-0) [Zusammen](#page-105-0)fassung

## <span id="page-98-0"></span>■ Aufruf insert(tree, item) für das Einsortieren von item in tree

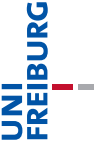

[Der Baum](#page-1-0)

[Binärbäume](#page-30-0)

[Suchbäume](#page-88-0)

[Definition](#page-89-0)

[Suche](#page-97-0)

[Aufbau](#page-98-0)

- Aufruf insert(tree, item) für das Einsortieren von item in tree
- $\blacksquare$  Ist tree leer, wird der Blattknoten [item, None, None] zurückgegeben.

[Der Baum](#page-1-0) [Binärbäume](#page-30-0)

**URG** 菌

[Suchbäume](#page-88-0)

[Definition](#page-89-0)

[Suche](#page-97-0)

[Aufbau](#page-98-0)

- Aufruf insert(tree, item) für das Einsortieren von item in tree
- $\blacksquare$  Ist tree leer, wird der Blattknoten [item, None, None] zurückgegeben.
- Wenn die Markierung tree[0] größer als item ist, wird item in den linken Teilbaum eingesetzt (das erhält die Suchbaumeigenschaft!).

[Der Baum](#page-1-0) [Binärbäume](#page-30-0)

[Suchbäume](#page-88-0)

[Definition](#page-89-0)

[Suche](#page-97-0) [Aufbau](#page-98-0)

ں<br>ا

- Aufruf insert(tree, item) für das Einsortieren von item in tree
- $\blacksquare$  Ist tree leer, wird der Blattknoten [item, None, None] zurückgegeben.
- Wenn die Markierung tree[0] größer als item ist, wird item in den linken Teilbaum eingesetzt (das erhält die Suchbaumeigenschaft!).
- Falls der linke Teilbaum leer ist, müssen wir hier eine Zuweisung an tree[1] durchführen! Können wir aber auch sonst machen, wenn immer der aktuelle Teilbaum zurückgegeben wird.

[Der Baum](#page-1-0) [Binärbäume](#page-30-0)

[Suchbäume](#page-88-0)

[Definition](#page-89-0)

[Suche](#page-97-0) [Aufbau](#page-98-0)

- Aufruf insert(tree, item) für das Einsortieren von item in tree
- $\blacksquare$  Ist tree leer, wird der Blattknoten [item, None, None] zurückgegeben.
- Wenn die Markierung tree[0] größer als item ist, wird item in den linken Teilbaum eingesetzt (das erhält die Suchbaumeigenschaft!).
- Falls der linke Teilbaum leer ist, müssen wir hier eine Zuweisung an tree[1] durchführen! Können wir aber auch sonst machen, wenn immer der aktuelle Teilbaum zurückgegeben wird.
- Für den Fall tree [0] kleiner als item entsprechend.

[Der Baum](#page-1-0) [Binärbäume](#page-30-0)

[Suchbäume](#page-88-0)

[Definition](#page-89-0) [Suche](#page-97-0)

[Aufbau](#page-98-0)

- Aufruf insert(tree, item) für das Einsortieren von item in tree
- $\blacksquare$  Ist tree leer, wird der Blattknoten [item, None, None] zurückgegeben.
- Wenn die Markierung tree[0] größer als item ist, wird item in den linken Teilbaum eingesetzt (das erhält die Suchbaumeigenschaft!).
- Falls der linke Teilbaum leer ist, müssen wir hier eine Zuweisung an tree[1] durchführen! Können wir aber auch sonst machen, wenn immer der aktuelle Teilbaum zurückgegeben wird.
- Für den Fall tree [0] kleiner als item entsprechend.
- $\blacksquare$  Für tree [0] = item müssen wir nichts machen.

[Der Baum](#page-1-0) [Binärbäume](#page-30-0)

[Suchbäume](#page-88-0)

[Definition](#page-89-0)

[Suche](#page-97-0) [Aufbau](#page-98-0)

ں<br>ا

## Suchbaumaufbau in Python

### Creating a search tree

```
def insert(tree, item):
    if tree is None:
        return [item, None, None]
    if tree[0] > item:
        tree[1] = insert(tree[1], item)elif tree[0] < item:
        tree[2] = insert(tree[2], item)
    return tree
numlist = [10, 15, 20, 12, 5, 1]
tree = None
for key in numlist:
    tree = insert(tree, key)
```
# 군

[Der Baum](#page-1-0) [Binärbäume](#page-30-0)

[Suchbäume](#page-88-0)

[Definition](#page-89-0)

[Suche](#page-97-0)

[Aufbau](#page-98-0)

[Zusammen](#page-105-0)fassung

## [Visualisierung](http://pythontutor.com/visualize.html#code=def+insert(tree,+item)%3A%0A++++if+tree+is+None%3A%0A++++++++return+%5Bitem,+None,+None%5D%0A++++if+tree%5B0%5D+%3E+item%3A%0A++++++++tree%5B1%5D+%3D+insert(tree%5B1%5D,+item)%0A++++elif+tree%5B0%5D+%3C+item%3A%0A++++++++tree%5B2%5D+%3D+insert(tree%5B2%5D,+item)%0A++++return+tree%0Anumlist+%3D+%5B10,+15,+20,+12,+5,+1%5D%0Atree+%3D+None%0Afor+key+in+numlist%3A%0A++++tree+%3D+insert(tree,+key)&mode=display&origin=opt-frontend.js&cumulative=false&heapPrimitives=false&drawParentPointers=false&textReferences=false&showOnlyOutputs=false&py=3&rawInputLstJSON=%5B%5D&curInstr=0)

<span id="page-105-0"></span>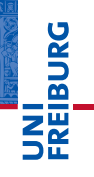

[Der Baum](#page-1-0)

[Binärbäume](#page-30-0)

[Suchbäume](#page-88-0)

[Zusammen](#page-105-0)fassung

## Zusammenfassung

■ Der Baum ist eine Struktur, die in der Informatik allgegenwärtig ist.

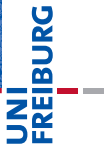

[Der Baum](#page-1-0)

[Binärbäume](#page-30-0)

[Suchbäume](#page-88-0)

## Zusammenfassung

- Der Baum ist eine Struktur, die in der Informatik ш allgegenwärtig ist.
- Binärbäume sind Bäume, bei denen jeder Knoten genau zwei Teilbäume besitzt.

[Der Baum](#page-1-0)

**URG** �

[Binärbäume](#page-30-0)

[Suchbäume](#page-88-0)
- Der Baum ist eine Struktur, die in der Informatik ш allgegenwärtig ist.
- Binärbäume sind Bäume, bei denen jeder Knoten genau zwei Teilbäume besitzt.
- Operationen über (Binär-)Bäumen lassen sich einfach als rekursive Funktionen implementieren.

[Der Baum](#page-1-0)

JRC<br>J 군

[Binärbäume](#page-30-0)

[Suchbäume](#page-88-0)

- Der Baum ist eine Struktur, die in der Informatik allgegenwärtig ist.
- Binärbäume sind Bäume, bei denen jeder Knoten genau zwei Teilbäume besitzt.
- Operationen über (Binär-)Bäumen lassen sich einfach als rekursive Funktionen implementieren.
- $\blacksquare$  Es gibt drei Hauptarten der Traversierung von Binärbäumen.

[Der Baum](#page-1-0)

JRC<br>J

[Binärbäume](#page-30-0)

[Suchbäume](#page-88-0)

- Der Baum ist eine Struktur, die in der Informatik allgegenwärtig ist.
- Binärbäume sind Bäume, bei denen jeder Knoten genau zwei Teilbäume besitzt.
- Operationen über (Binär-)Bäumen lassen sich einfach als rekursive Funktionen implementieren.
- $\blacksquare$  Es gibt drei Hauptarten der Traversierung von Binärbäumen.
- Suchbäume sind Binärbäume, die die Suchbaumeigenschaft besitzen, d.h. in linken Teilbaum sind nur kleinere, im rechten nur größere Markierungen.

[Der Baum](#page-1-0)

[Binärbäume](#page-30-0)

[Suchbäume](#page-88-0)

- Der Baum ist eine Struktur, die in der Informatik allgegenwärtig ist.
- Binärbäume sind Bäume, bei denen jeder Knoten genau zwei Teilbäume besitzt.
- Operationen über (Binär-)Bäumen lassen sich einfach als rekursive Funktionen implementieren.
- $\blacksquare$  Es gibt drei Hauptarten der Traversierung von Binärbäumen.
- Suchbäume sind Binärbäume, die die Suchbaumeigenschaft besitzen, d.h. in linken Teilbaum sind nur kleinere, im rechten nur größere Markierungen.
- Das Suchen und Einfügen kann durch einfache rekursive Funktionen realisiert werden. Sortierte Ausgabe ist auch sehr einfach!

[Der Baum](#page-1-0) [Binärbäume](#page-30-0)

JRC<br>J

[Suchbäume](#page-88-0)